#### DATOTEKE

- Tekstovne datoteke:
	- Lahko ustvarimo z Beležnico
	- Vsebina razdeljena v vrstice
	- Podobno kot pri branju s tipkovnice in pisanju na ukazno konzolo
- Branje / pisanje
- Datotečna spremenljivka (npr. datVhod ...). Nad to spremenljivko izvajamo metode (kot beremo z metodo input s standardnega vhoda ... recimo datVhod.readline()
- Povezava z dejansko datoteko (c:\bla.txt)

#### Ustvarimo datoteko

- **open(niz,'w')**
	- $-$  open("bla.dat", 'w')
	- Ustvarimo novo, prazno datoteko.
- Pozor:

– Če datoteka že obstaja, s tem izgubimo staro vsebino!

- Niz opisuje ime datoteke:
	- Relativno (glede na imenik, kjer se program izvaja):
	- Bla.dat
	- datoteke\blo.txt
	- Absolutno (polno ime datoteke)
	- C:\temp\bla.txt
	- D:\podatki\2008\januar\prviTeden.dat
	- Pozor na \ Zakaj?

#### Pisanje na datoteko

- Ukaz open poleg tega, da ustvari datoteko (določilo 'w'), pove tudi njeno logično oznako
- Shranimo jo v spremenjlivko in se v programu sklicujemo nanjo

– datZaPisanje = open("tuPisem.txt",'w')

- Pisanje
	- write(niz)
	- datZaPisanje.write("Pišimo na datoteko")
- Ne dodamo oznake za konec vrstice, torej
	- datZaPisanje.write("Pišimo na datoteko")
	- datZaPisanje.write("Še …")
- je enako kot
- datZaPisanje.write("Pišimo na datotekoŠe …")

# Zgled

```
\Rightarrow \pi pisi = open('e:\\mo.txt','w')
```

```
>>> pisi.write("Nekaj")
```
#### 5

>>>

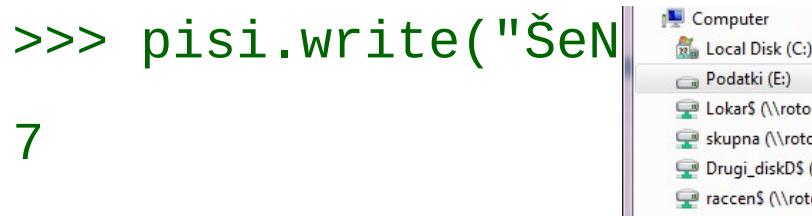

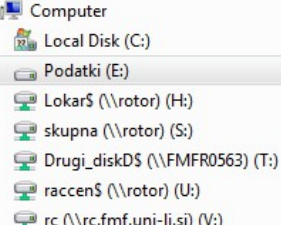

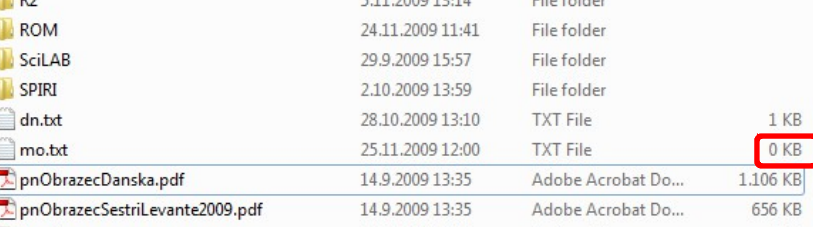

 $20001211$ 

Težava: Ko izvedemo program, je datoteka **prazna**!

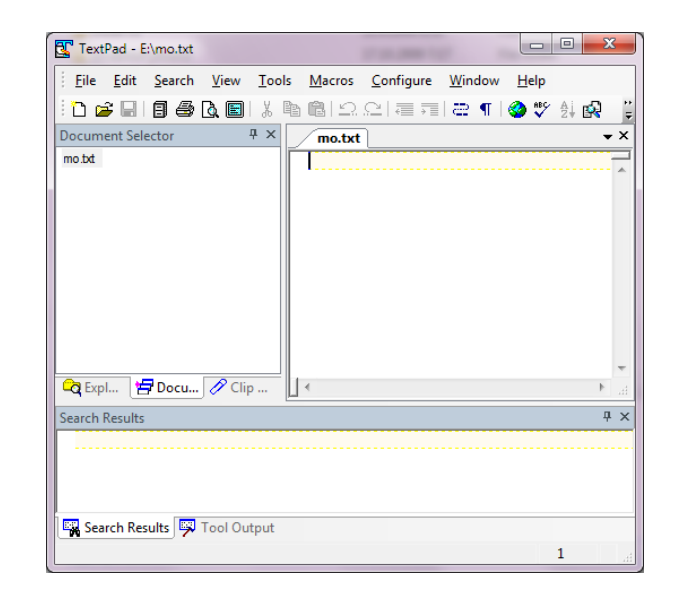

 $F''1 - F'' + 1$ 

# close()

- Datoteko je potrebno zapreti
	- "izklopiti" povezavo med datotečno spremenljivko in fizično datoteko
- Medpomnilnik
- Hitrejše izvajanje
- Na koncu izprazniti

– To (med drugim) naredi close

## Zgled - popravljen

imeDat = input('Ime datoteke, kamor pišemo: ')

```
pisi = open(imebat,'w')
```
pisi.write("Nekaj")

```
pisi.write("ŠeNekaj")
```
pisi.close()

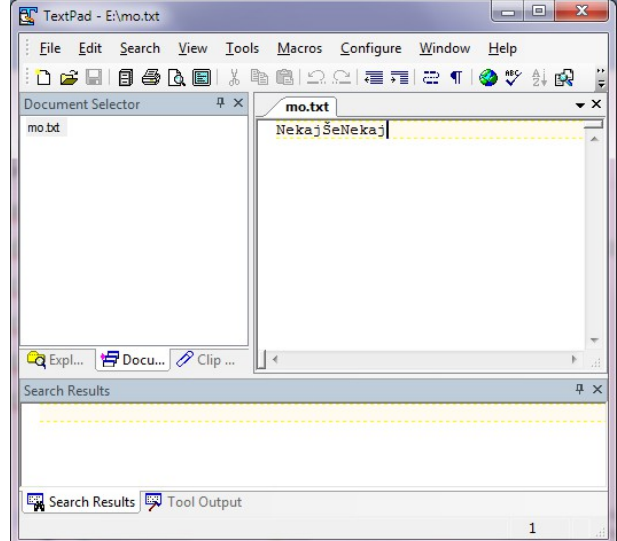

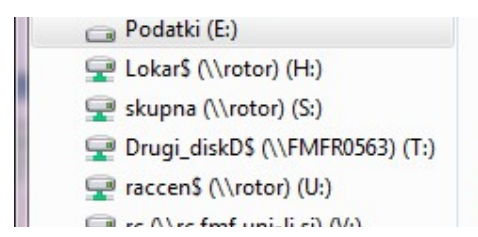

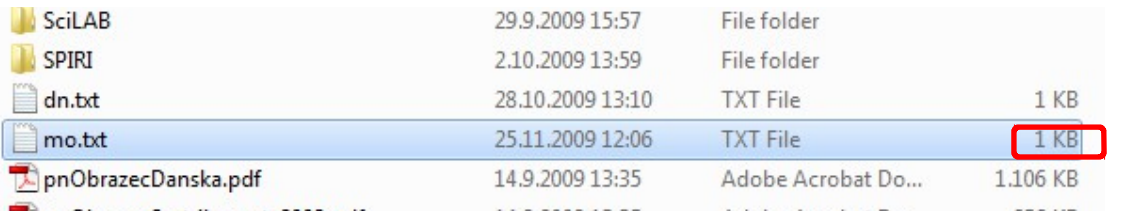

Datoteka **ni več** prazna!

# In ko smo že mislili, da je konec

- Program je tekel cel kup časa, ustvaril čudovito datoteko
- In ko ste ravno mislili, da je čas za
	- … (po lastni izbiri)
	- Ugotovite, da na datoteki manjka zaključna vrstica s podatki o vašem TRR, kamor hvaležni uporabniki datoteke lahko nakažejo manjši prispevek
- Kako dodati to vrstico
- open(imeDat, 'w') bo zbrisal vsebino!
- Ponovno pognati program in dopisati še manjkajočo vrstico ?

### Dodajanje vsebine

- open(imeDat, 'a')
- 'a' append / dodaj
- Tudi odpremo datoteko za pisanje
	- Mora že obstajati!
	- Postavimo se na konec datoteke
- Kar pišemo, se dodaja na konec

# Branje

- Datoteko odpremo za branje – open(imeDat, 'r')
- Mora že obstajati!
- Torej vedno odpiramo datoteko z open – z določili 'w', 'a' oz. 'r' pa določimo kako
- Lahko tudi le
	- open(imeDat)
- Ukaz open predpostavi, da bomo brali

 $-p$  open(imeDat) = open(imeDat,'r')

• Seveda ideja open(imeDat,'rw') ne bo šla skozi!

## Ukazi za branje

- readline()
	- Preberemo tekočo vrstico (vključno z \n)
- Če smo na koncu datoteke

– Ukaz vrne prazen niz

- $niz = beri.readline()$
- Če je torej v niz
- '\n'
	- Prazna vrstica
- ''
	- Konec datoteke

# Iz vrstic v podatke

- readline() vrne niz
- Pretvoriti v število
	- int(niz)
	- float(niz)
	- Pogoj
	- V nizu (vrstici) samo to število

#### Preberimo število

- beri = open('e:\\po1.dat', 'r') # zakaj \\ ?
- print("Na datoteki 'e:\\po1.dat' je število: ")
- prvaVrsta = beri.readline()
- print('V prvi vrsti: ' + prvaVrsta)
- vStevilo = int(prvaVrsta)
- print('V prvi vrsti: ' + str(vStevilo))

```
>>>
```
Na datoteki 'e:\po1.dat' je število: V prvi vrsti: 12

V prvi vrsti: 12 >>>

#### DATOTEKE - povzetek

- Tekstovne datoteke
- Metode:

– open(ime,'w')

- Ustvari tekstovno datoteko z imenom ime
- Če že obstaja, zbriše njeno vsebino
- $-\text{datPisi} = \text{open}( \text{ime}, 'w')$
- Odpre prazno (če že obstaja, jo sprazni) tekstovno datoteko z imenom ime za pisanje
- $-\text{datPisi} = \text{open}( \text{ime}, \text{'a'})$
- Odpre obstoječo tekstovno datoteko z imenom ime za pisanje (zapisano se doda na koncu)
- $-$  datBeri = open(ime, 'r')
- Odpre obstoječo tekstovno datoteko z imenom ime za branje
- dat.close()
- Zapre datoteko

#### DATOTEKE

- **Pisanje** (dat odprta v načinu 'w' ali 'a')
	- dat.write(niz)
	- Napiši niz v datoteko, povezano s spremenljivko dat
- **Branje** (dat odprta v načinu 'r' )
	- dat.readline()
	- Preberi tekočo vrstico kot niz iz datoteke, povezane s spremenljivko dat (vključno z '\n')
- **Konec** datoteke
	- dat.readline() vrne prazen niz ('')